# **Plá á í Plánování a rozvrhování**

## **Roman Barták KTIML Roman Barták,**

**roman bartak@mff cuni cz roman.bartak@mff.cuni.cz http://ktiml.mff.cuni.cz/~bartak**

# **Na úvod**

Dosud prezentované plánovací systémy používaly **adhoc algoritmy**, tj. speciální plánovací algoritmy. Můžeme plánovací problém **kódovat v jiném formalismu** a využít jeho řešící techniky? Ano! Např. použitím **SAT a CSP**.

#### **Proč?**

Zlepšení obecných řešících algoritmů pro SAT a CSP povede okamžitě ke zlepšení efektivity plánovače.

#### **Problém:**

SAT i CSP používají **statické kódování**, my ale dopředu **neznáme velikost plánu**!

### **Řešení:**

Budeme hledat **plány do dané maximální délky** a v případě neúspěchu se délka zvětší.

# **Plánování jako SAT**

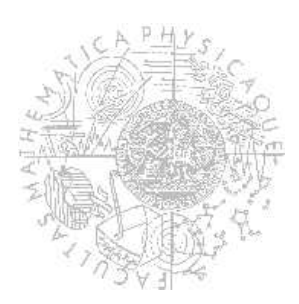

# **Základní myšlenka**

### **1. Plánovací problém kódujeme jako výrokovou formuli.**

- Jak popsat stavy?
- Jak popsat stavové přechody?
- 2. Prostředky SATu zjistíme splnitelnost této **formule.**
	- Davis-Putnam, GSAT, ...
- 3. Z pravdivostních hodnot proměnných zpětně **dekódujeme řešení plánovacího problému**.

# **Kódování stavů**

#### **Stavy** v klasické reprezentaci jsou **množiny** (konjunkce) **instanciovaných atomů**. Příklad:  $at(r1, l1) \wedge \neg loaded(r1)$  Stačí **atomy** kódovat jako **výrokovou proměnnou**. Příklad: předchozímu stavu odpovídá model {at(r1,l1)←true, loaded(r1)←false} **Nemůže pak ale být robot být na dvou místech najednou? že pak ale být robot být na dvou místech** Např. máme-li výrokovou proměnnou pro at(r1,l2), dostáváme dva modely předchozího stavu:  $\bullet$  {at(r1,l1)←true, loaded(r1)←false, at(r1,l2)←true}  $\bullet$  {at(r1,l1)←true, loaded(r1)←false, at(r1,l2)←false} z nichž pouze druhý model odpovídá naší představě. □ Ve stavu musíme kódovat i "zřejmé" fakty! tj. at(r1,l1)  $\land$  ¬at(r1,l2)  $\land$  ¬loaded(r1) **Poznámka:** Výroková formule může bez problémů reprezentovat množiny stavů: Plánování a rozvrhování, Roman Barták (  $(at(r1,11) \wedge \neg at(r1,12)) \vee (\neg at(r1,11) \wedge at(r1,12))$  )  $\wedge \neg loaded(r1)$

# **Kódování přechodů**

- Formule kódující stav nepokrývá dynamiku systému!
- **Přechod** použitím akce move(r1,l1,l2) lze popsat dvěma formulemi:
	- $\Box$  at(r1, |1)  $\land$   $\neg$ at(r1, |2)  $\qquad\qquad\qquad\qquad$ % počáteční stav

**STATISTICS** 

a sa B

- $\Box$   $\neg$ at(r1,l1) ∧ at(r1,l2) % stav po přechodu
- **V jiných stavech tedy platí jiné fakty! V jiných stavech tedy platí jiné**
- Přidáme do atomů i označení stavu (tzv. **fluents**) a potom **můžeme přechod kódovat jedinou formulí:**

 $\Box$  at(r1,l1,s1) ∧ ¬at(r1,l2,s1) ∧ ¬at(r1,l1,s2) ∧ at(r1,l2,s2)

- Do formule přidáme také novou výrokovou proměnnou označující akci, která přechod způsobila:  $\Box$  move(r1,l1,l2,s1) ∧ at(r1,l1,s1) ∧  $\neg$ at(r1,l2,s1) ∧  $\neg$ at(r1,l1,s2) ∧ at(r1,l2,s2)
- Jak ale víme, že na stav s1 se použije právě move?

# **Plánovací problém**

Budeme hledat řešení plánovacího problému s danou **maximální délkou plánu** (n).

Pro každý krok i plánu máme

- **proměnné** (**fluents**) L popisující možný stav, např. at(r1,l1,i)
- **proměnné** popisující možné **akce** A, např. move(r1,l1,l2,i)

**Plánovací problém** kódujeme jako konjunkci následujících formulí

**Formule popisující počáteční stav** (úplný popis):

 $\wedge$ {p<sub>0</sub> | p ∈ s<sub>0</sub>}  $\wedge \wedge$ {¬p<sub>0</sub> | p ∈ L – s<sub>0</sub> }

- Formule popisující **cíl** (částečný popis): ∧{p | pn ∈ g**<sup>+</sup>**} ∧ ∧{¬pn | p ∈ g**–**}
- Pro každou **akci** máme formule popisující, jaké změny tato akce přinese, pokud se použije v i-tém kroku plánu:

 $\Box$  a<sub>i</sub>  $\Rightarrow \land \{p_i | p \in \text{precond}(a)\} \land \land \{e_{i+1} | e \in \text{effects}(a)\}$ 

#### $\blacksquare$  Axiom úplného vyloučení:

 $\neg a_i \vee \neg b_i$ 

Pro každou dvojici různých akcí a, b máme formule říkající, že se tyto akce nemohou použít najednou:

Je to vše?

<u> a se</u> **Problém rámce** Musíme zaručit, že proměnné, které nejsou změněny použitou akcí, zůstanou stejné. **Axiomy rámce**: formule popisující co se mezi stavy nemění existují různé způsoby, jak je zapsat **klasické axiomy rámce** ■ u každé akce a popíšeme vlastnosti p, které se nemění (p∉effects(a))  $a_i \Rightarrow (p_i \Leftrightarrow p_{i+1})$  ještě je potřeba zaručit, že v každém kroku je jedna akce vybrána  $V{a_i | a \in A}$  **axiomy rámce s vysvětlením** ■ pravdivostní hodnota fluent proměnné p se mění pouze, pokud to<br>∟udělá nějaká akce udělá nějaká akce  $(\neg p_i \land p_{i+1} \Rightarrow V\{a_i \mid p \in \text{effects}^+(a)\})$  ;; někdo přidal p  $\wedge$  (p<sub>i</sub>  $\wedge \neg p_{i+1}$   $\Rightarrow$  V{a<sub>i</sub> | p∈effects<sup>-</sup>(a)}) ;; někdo ubral p potřebují **axiom úplného vyloučení**, ten ale vede k úplně uspořádaným plánům, což může omezovat **Exačí axiom konfliktního vyloučení**, tj. stačí aby v jednom kroku nebyly dohromady závislé akce

Plánování a rozvrhování, Roman Barták

# **Jiné kódování akcí**

- Zkusme zmenšit počet proměnných pro reprezentaci akcí  $(méně proměnných = menší prostor k prohledání)$
- Situace: 3 roboti a 3 místa
	- $\Box$  Pro akci move(r,loc1,loc2) potřebujeme v každém kroku  $3\times3\times3=$ **27 proměnných**.
	- $\Box$  Proměnnou pro move(r1,loc1,loc2) nahradíme konjunkcí 3 proměnných:

move1(r1)  $\land$  move2(loc1)  $\land$  move3(loc2)

 $\Box$  Protože akce move teď sdílejí stejné proměnné (např. move2(loc1) se použije pro move(r1,loc1,loc2) i pro move(r2,loc1,loc3)) dostáváme v každém kroku 3+3+3= **9 proměnných.**

 **Proměnné můžeme sdílet i mezi akcemi** různého typu, např. move a fly.

Plánování a rozvrhování, Roman Barták

# **Závěrečné poznámky**

### **Celkový rámec pro plánování jako SAT**

for  $n = 0, 1, 2, ...,$ 

<u> a se</u>

kóduj (P,n) jako SAT Φ

if  $\Phi$  is satisfiable then

z modelu pro Φ extrahuj plán a vrať ho

#### **Extrakce plánu**

 v každém kroku i máme právě jednu proměnnou ai s pravdivostní hodnotou true, ta určuje příslušnou akci do plánu

#### **Jak dobře to funguje?**

- **samo o sobě není moc praktické** (paměťové a časové nároky)
- vhodné v **kombinaci** s dalšími technikami, např. **plánovacím grafem**
	- systém **BlackBox** kóduje plánovací graf jako SAT, tj. máme proměnné pouze pro akce a atomy z grafu
	- **splnitelnost získané formule ověřuje existenci plánu**

# **Příklad**

#### **Plánovací doména Plánovací doména:**

- $\Box$  jeden robot: r1
- □ dvě propojené lokace: 11, 12
- $\Box$  jeden operátor: move

#### **Kódujeme plánovací problém**  $(P, n)$  pro plán délky  $n = 1$

 $\Box$  počáteční stav: { $at(r1,11)$ }

$$
\mathsf{at}(r1,l1,0) \wedge \neg \mathsf{at}(r1,l2,0)
$$

**TERRITA** 

 $\Box$  cíl:  $\{at(r1,l2)\}$ 

**at(r1,l2,1)**

 $\Box$  operátor: move(r,l,l') = (precond: at(r,l), effects: at(r,l'),  $\neg$ at(r,l)) **move(r1,l1,l2,0)**  $\Rightarrow$  **at(r1,l1,0)**  $\land$  **at(r1,l2,1)**  $\land$   $\neg$ **at(r1,l1,1) move(r1,l2,l1,0)** ⇒ **at(r1,l2,0)** ∧ **at(r1,l1,1)** ∧ ¬**at(r1,l2,1)**

 $\Box$  axiom úplného vyloučení:

#### ¬**move(r1,l1,l2,0)** ∨ ¬**move(r1,l2,l1,0)**

□ axiomy rámce s vysvětlením:

¬**at(r1 l1 0) at(r1,l1,0)**∧ **at(r1 l1 1) at(r1,l1,1)**⇒ **move(r1 l2 l1 0) move(r1,l2,l1,0)** ¬**at(r1,l2,0)** ∧ **at(r1,l2,1)** ⇒ **move(r1,l1,l2,0) at(r1,l1,0)** ∧ ¬**at(r1,l1,1)** ⇒ **move(r1,l1,l2,0)**  $\text{at}(r1, l2, 0) \land \neg \text{at}(r1, l2, 1) \Rightarrow \text{move}(r1, l2, l1, 0)$ 

Plánování a rozvrhování, Roman Barták

# **at(r1,l2,0)**<sup>∧</sup> <sup>¬</sup>**at(r1,l2,1)**<sup>⇒</sup> **move(r1,l2,l1,0)Plá áí nov <sup>n</sup> a splňování podmínek**

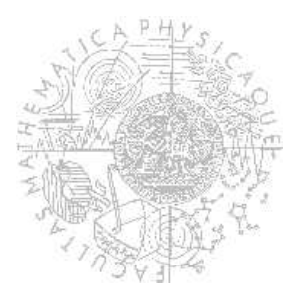

# **Základní použití**

# **Plánování jako CSP Plánování jako**

plánovací problém kódujeme a řešíme jako CSP

- SAT je vlastně speciálním případem CSP
- my ale použijeme jinou reprezentaci plánovacího problému, **reprezentaci se stavovou proměnnou**

# **CSP v plánování**

 $\Box$ CSP techniky se používají přímo v plánovacích algoritmech (např. Graphplan)

jedná se o **běžnější** způsob využití CSP technik v plánování

Plánování a rozvrhování, Roman Barták

# **Stavové promě**

- **Stavové proměnné** popisují vlastnost nějakého objektu v závislosti na stavu formou funkce.
	- $\Box$  rloc: robots  $\times S \rightarrow$  locations
	- rload: robots × S → containers ∪ {nil}
	- cpos: containers × S → locations ∪ robots
- **Neměnné vztahy** se (pořád) reprezentují relacemi.
	- $\Box$  adjacent(loc1,loc2)
	- $\Box$  robots(r1) ;; popisuje typy konstant

#### **Operátory** popisují změny stavových proměnných.

#### **move(r,l,m)**

- $\gamma$ ; robot r at location I moves to an adjacent position m precond: rloc(r)=l, adjacent(l,m) effects: rloc(r)←m
- $\Box$  **load(c,r,l)** 
	- ;; robot r loads container c at location l precond: rloc(r)=l, cpos(c)=l, rload(r)=nil effects:  $r$ load(r) ← c, cpos(c) ← r
- **unload(c,r,l)**
	- ;; robot r unloads container c at location l precond: rloc(r)=I, rload(r)=c<br>effects: rload(r)←nil, cpos(c)←l

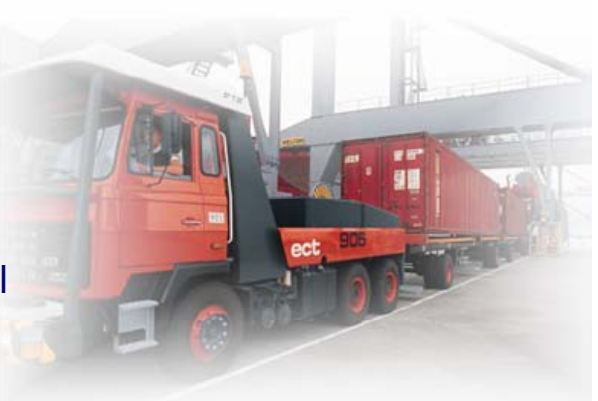

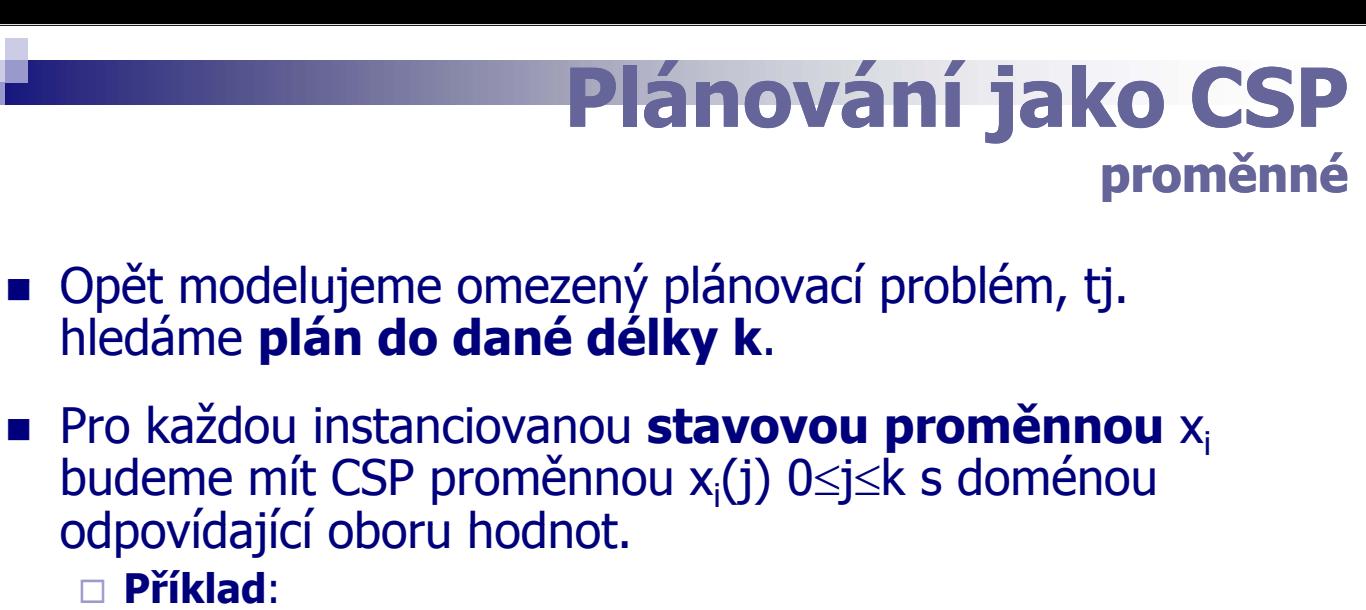

- **rloc(r1,j)∈{l1,l2,l3}, 0≤j≤4**
- rload(r1,j)∈{c1,c2,c3,nil}, 0≤j≤4
- cpos(c,j)∈{l1,l2,l3,r1}, 0≤j≤4, c∈{c1,c2,c3}
- Pro každé j, 0≤j≤k-1, máme **akční proměnnou** act(j) s doménou obsahující možné akce (včetně no-op).
	- **Příklad**:
		- **act(j)** ∈{move(r1,l1,l2),move(r1,l1,l3),..., no-op},  $0 \le i \le 3$

Plánování a rozvrhování, Roman Barták

# **Plánování jako CSP kód á í t kódování stavů**

- **Počáteční a koncový stav** kódujeme formou **unárních omezujících podmínek**:
	- $\Box$  má-li stavová proměnná x<sub>i</sub> ve stavu s $_0$  hodnotu v<sub>i</sub>, potom přidáme podmínku

$$
\bullet \, x_i(0) = v_i
$$

#### **Příklad**:

 $rloc(r1,0)=11$ ,  $rload(r1,0)=nil$ ,  $cpos(c1,0)=11$ ,  $cpos(c2,0)=12$ ,  $\cos(c3,0)=12$ 

 $\Box$  má-li stavová proměnná x<sub>i</sub> v cíli g hodnotu v<sub>i</sub>, potom přidáme podmínku

```
\mathbf{x}_i(k) = \mathbf{v}_iPříklad:
cpos(c1, 4)=12, cpos(c2, 4)=11
```
## **Plánování jako CSP kód á í k í kódování akcí**

- Akce kódujeme formou podmínek svazujících akční proměnnou act(j) s "okolními" stavovými proměnnými  $\mathsf{x}_{\mathsf{i}}(\mathsf{j})$  a  $\mathsf{x}_{\mathsf{i}}(\mathsf{j}+1)$ .
- **Předpoklad akce** a ve tvaru (x<sub>i</sub>=v<sub>i</sub>) se přeloží do podmínek  $act(j)=a \Rightarrow x_{i}(j)=v_{i}$ , 0≤j≤k-1.
- Předpoklad akce a ve tvaru (x<sub>i</sub>∈D<sub>i</sub>) se přeloží do podmínek  $\mathsf{act}(j)$ =a  $\Rightarrow$  x<sub>i</sub>( $j$ ) $\in$ D<sub>i</sub>, 0≤j≤k-1.
- Přiřazení x<sub>i</sub>←v<sub>i</sub> z efektů akce a se přeloží do podmínek  $\mathsf{act(j)}\mathsf{\dot{=}}\mathsf{a} \Rightarrow \mathsf{x}_{\mathsf{i}}(\mathsf{j}{+}1) \mathsf{=} \mathsf{v}_{\mathsf{i}}$ ,  $0 \leq \mathsf{j} \leq \mathsf{k}{\text{-}}1$ .

#### **Příklad:**

**The Contract State** 

**Contract Contract** 

- $\Box$  act(j)=move(r1,l1,l2)  $\Rightarrow$  rloc(r1,j)=l1 ;; předpoklad
- $\Box$  act(j)=move(r1,l1,l2)  $\Rightarrow$  rloc(r1,j+1)=l2 ;; efekt

Poznámka: další předpoklad adjacent(I1,I2) se vzal v úvahu ihned<br>při tvorbě akce z operátoru (dosazení konstant)

Plánování a rozvrhování, Roman Barták

# **Plánování jako CSP axi á omy r mce**

- **Podobně jako u SAT kódování je potřeba zajistit, že** stavové proměnné, které nejsou změněny vybranou akcí, si podrží svojí hodnotu – **axiomy rámce**.
- Použijeme **ternární podmínky** svazující akční proměnnou act(j) s "okolními" stavovými proměnnými  $\mathsf{x}_{\mathsf{i}}(\mathsf{j})$  a  $\mathsf{x}_{\mathsf{i}}(\mathsf{j}+1)$ .
- Konkrétně, není-li stavová proměnná  $x_i$  v efektu akce a (x<sub>i</sub> je yzhledem k a **invariantní**), potom přidáme podmínky:  $\mathsf{act(j)}$ =a  $\Rightarrow$  x<sub>i</sub>(j)=x<sub>i</sub>(j+1), 0≤j≤k-1.

### **Příklad**:

- $\Box$  act(j)=move(r1,l1,l2)  $\Rightarrow$  rload(r1,j)=rload(r1,j+1)
- $\Box$  act(j)=move(r1,l1,l2)  $\Rightarrow$  cpos(c,j)=cpos(c,j+1), c $\in$ {c1,c2,c3}

# **CSP v plánování**

### **CSP techniky lze použít jako součást exi jí í h lá í h l i istujících plánovacích algoritmů.**

## **• plánování v prostoru plánů**

- □ testování konzistence částečného plánu pomocí propagace omezujících podmínek (rychlé, ale neúplné)
- úplný test konzistence může být proveden když je nalezen kompletní plán

## **plánování s plánovacím grafem**

- plánovací graf je statická struktura a může být zakódovaná jako CSP
- □ CSP se používá ve fázi extrakce plánu z plánovacího grafu

Plánování a rozvrhování, Roman Barták

# **Graphplan jako CSP**

 Použijeme proměnné pro atomy a tyto proměnné budou určovat, jaká akce přidala daný atom.

## **CSP model: CSP**

#### **proměnné**

- výrokové uzly ze stavových vrstev  $P_{i,m}$  (atom  $p_i$  ve vrstvě m)
- $\blacksquare$ číslovány jsou pouze stavové vrstvy
- **doména proměnných**
	- **aktivity, které mají daný atom jako pozitivní efekt**
	- $\perp$  pro neaktivní atom
- **omezující podmínky omezující**
	- spojují pozitivní efekty s předpoklady akce
	- **•** relace vzájemné výlučnosti (mutex)

# **Graphplan jako CSP**

**podmínky** 

### **podmínky P4,m=<sup>a</sup>** <sup>⇒</sup> **P1,m-1**≠⊥ ∧ **P2,m-1**≠⊥ ∧ **P3,m-1**≠⊥

akce a má předpoklady  $p_1$ ,  $p_2$ ,  $p_3$  a pozitivní efekt  $p_4$  $\Box$  podmínka je přidána pro každý pozitivní efekt akce a

### $P_{i,m} = \perp \vee P_{j,m} = \perp$

 $\Box$  mutex mezi atomy  $p_i$  a  $p_i$ 

### **P**<sub>i,m</sub>≠ $a$  ∨ **P**<sub>i,m</sub>≠ $b$

akce  $\vec{a}$ ,  $\vec{b}$  jsou označeny jako mutex,  $p_i$  je pozitivní efekt  $\vec{a}$  a  $p_j$  je pozitivní efekt  $\vec{b}$ 

### **Pi,k**≠⊥

 $\Box$  p<sub>i</sub> je cílový atom a k je index poslední vrstvy

#### **žádné paralelní akce**

 $\Box$  maximálně jedna akce různá od no-op je přiřazena proměnným ve stejné vrstvě

### **žádné prázdné vrstvy**

 $\Box$  minimálně jedna akce různá od no-op je přiřazena proměnným v každé vrstvě

Plánování a rozvrhování, Roman Barták

# **Graphplan jako BCSP Lopez & Bacchus (2003)**

 Použijeme Boolean proměnné pro výroky i akce a hodnota true bude určovat přítomnost výroku/akce.

## **Boolean CSP (SAT) model:**

### **proměnné**

- Boolean proměnné pro akční uzly  $A_{i,m}$  a pro výrokové uzly  $P_{i,n}$
- vrstvy jsou číslovány jako v Graphplanu, tj. stavové vrstvy od nuly a akční vrstvy od jedné
- **doména proměnných**
	- hodnota **true** znamená, že akce/výrok je aktivní
- **omezující podmínky**
	- spojují akce s předpoklady a pozitivními efekty
	- relace vzájemné výlučnosti (mutex)

# **Graphplan jako BCSP**

- **podmínky podmínky pro předpoklady akce**
	- **Ai,m** ⇒ **Pj,m-1**
	- $\Box$  p<sub>i</sub> je předpokladem akce a<sub>i</sub>

#### **podmínky pro následující stav**

- $\Box$   $\mathsf{P}_{\mathsf{i},\mathsf{m}} \Leftrightarrow \quad (\vee_{\mathsf{p}_{\mathsf{i}} \in \mathsf{effects}^{+}(\mathsf{a}_{\mathsf{j}})} \mathsf{A}_{\mathsf{j},\mathsf{m}}) \vee \; (\mathsf{P}_{\mathsf{i},\mathsf{m}\text{-}1} \wedge (\wedge_{\mathsf{p}_{\mathsf{i}} \in \mathsf{effects}^{-}(\mathsf{a}_{\mathsf{j}})} \neg \mathsf{A}_{\mathsf{j},\mathsf{m}})))$
- $\Box$  p<sub>i</sub> je aktivní, pokud je přidáno nějakou akcí nebo pokud je aktivní v předchozí vrstvě a žádná akce ho nesmazala
- □ no-op se zde nepoužívají!
- □ Pozor! Podmínky umožňují, aby byl atom jednou akcí přidán a zároveň jinou akcí smazán, takže podmínky pro mutex jsou potřeba!

#### **podmínky pro mutex**

- 
- □ ¬**A<sub>i,m</sub> ∨ ¬A<sub>j,m</sub> mutex akcí a<sub>i</sub> a a<sub>j</sub> ve vrstvě m**<br>□ ¬**P<sub>i,n</sub> ∨ →P<sub>i,n</sub> mutex atomů p<sub>i</sub> a p<sub>i</sub> ve vrstvě** mutex atomů p<sub>i</sub> a p<sub>i</sub> ve vrstvě n

#### **počáteční stav a cíle**

- 
- 
- □ **P<sub>i,k</sub>=true** p<sub>i</sub> je cílový atom a k je index poslední stavové vrstvy <br>□ **P<sub>i,o</sub>=true** p<sub>i</sub> je atom v počátečním stavu **Pi,0=true** pi je atom v počátečním stavu

#### **další podmínky**

. .

- žádné paralelní akce maximálně jedna akce ve vrstvě je aktivní
- žádné prázdné vrstvy minimálně jedna akce ve vrstvě je aktivní

Plánování a rozvrhování, Roman Barták

**podmínky** 

# **CSP vs. SAT**

### **Podobný základní princip CSP kódování je kompaktnější**

- $\Box$  jednodušší reprezentace stavu s méně proměnnými (díky použití stavové proměnné)
- $\Box$  nejsou potřeba axiomy vyloučení akcí (díky použití proměnné pro akci)

### **Poznámka:**

- CSP a SAT jsou NP-úplné zatímco plánování je PSPACE- nebo NEXPTIME-úplné. Jak to?
- Převod plánovacího problému na SAT resp. CSP přináší **exponenciální nárůst velikosti problému**.
	- □ SAT: exponenciální počet Boolean proměnných
	- $\Box$  CSP: lineární počet proměnných, ale exponenciální nárůst je ve velikosti CSP díky doménám